Ouvrir le logiciel **Filius** et en vous aidant de la vidéo de prise en main, créer un exemple d'**architecture de réseau du collège**. Le réseau devra contenir :

- Deux salles de technologie : **Techno1 et Techno2**
- Un **serveurs de fichier et d'authentification.**
- Un **routeur**

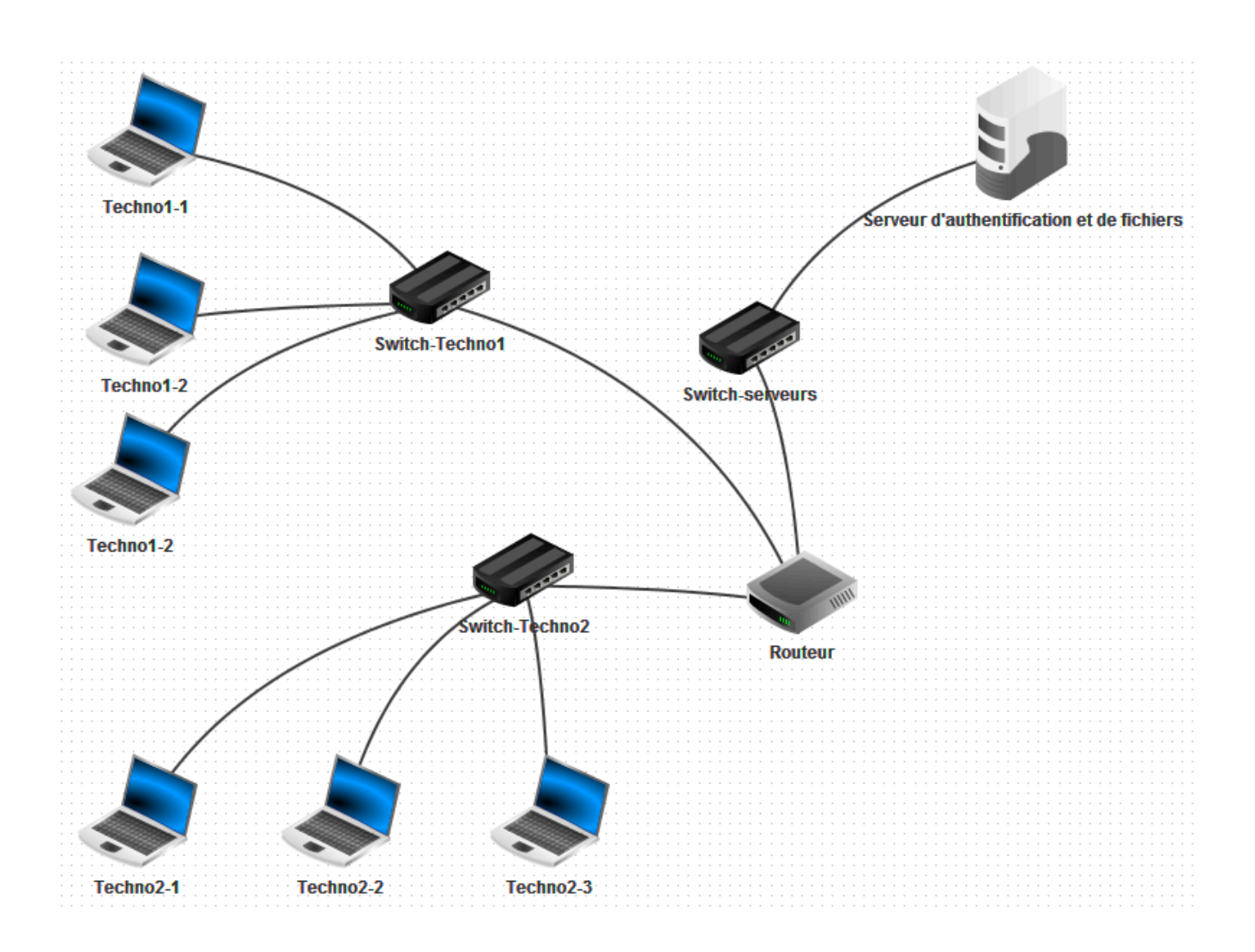

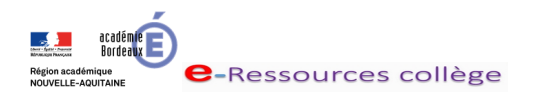

Nom : Prénom : Groupe :